## **Table of Contents**

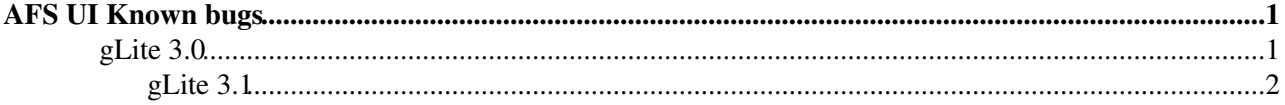

## <span id="page-1-0"></span>**AFS UI Known bugs**

This page is for AFS UI Administrators. These are the bugs coming from middleware/Yaim which we try to fix at the time of configuration manually or by scripts.

## <span id="page-1-1"></span>**gLite 3.0**

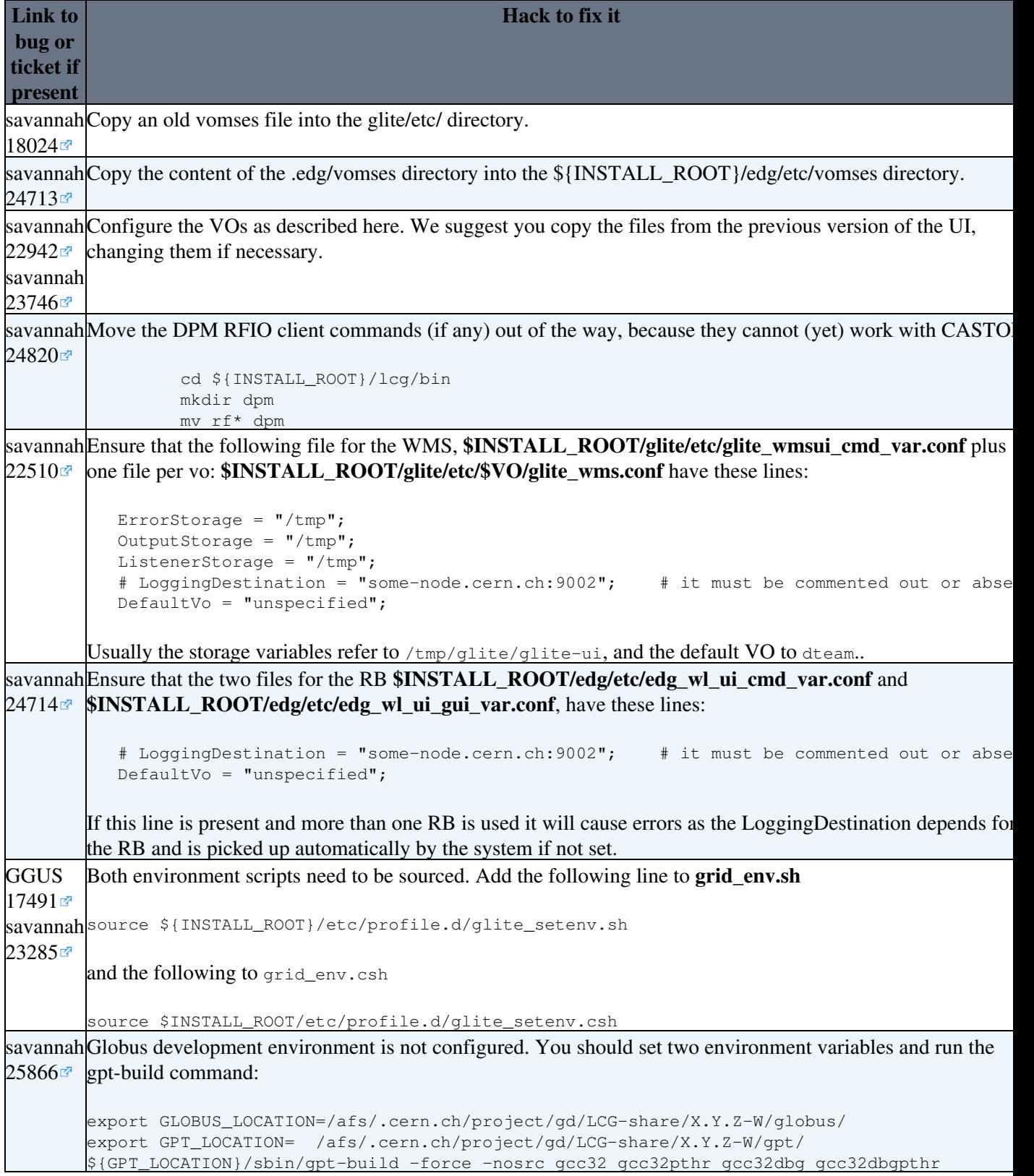

## <span id="page-2-0"></span>**gLite 3.1**

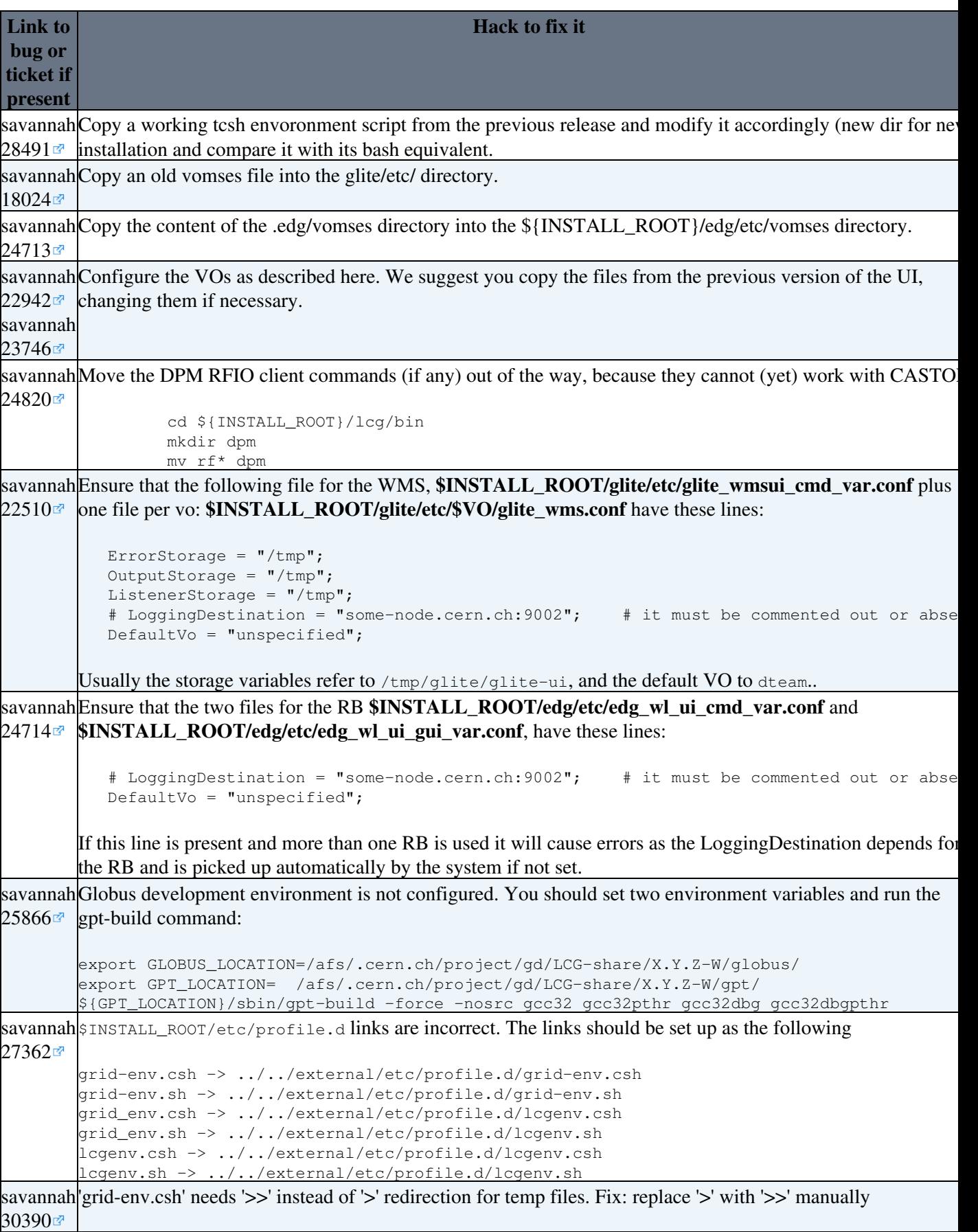

-- [FaridaNaz](https://twiki.cern.ch/twiki/bin/view/Main/FaridaNaz) - 17 Oct 2007

This topic: LCG > LcgAfsUIBugs Topic revision: r3 - 2007-10-18 - FaridaNaz

Copyright &© 2008-2021 by the contributing authors. All material on this collaboration platform is the property of the contributing authors. or Ideas, requests, problems regarding TWiki? use [Discourse](https://discourse.web.cern.ch/c/collaborative-editing/wikis/12) or [Send feedback](https://twiki.cern.ch/twiki/bin/view/Main/ServiceNow)